# <span id="page-0-1"></span>**Ruby On Rails**

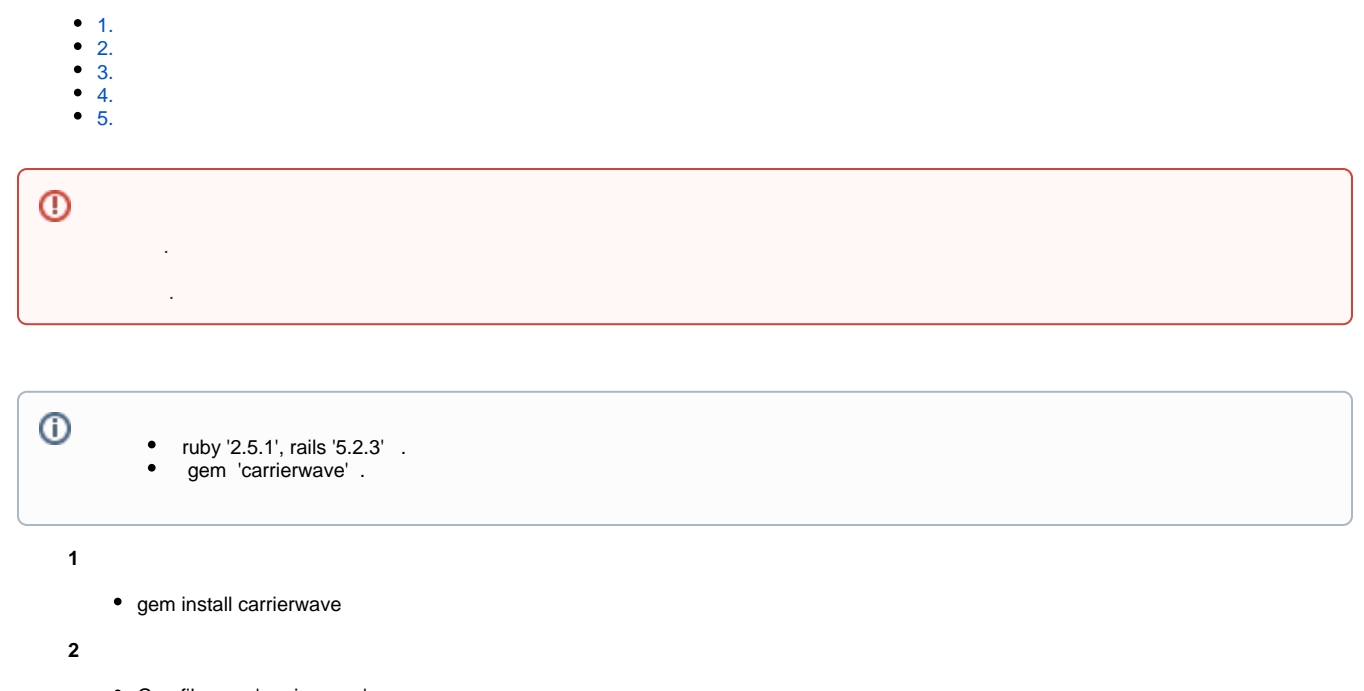

- Gemfile gem 'carrierwave'
- bundle install

, , '/upload' API, '/import' API .

### **synapeditor.config.js**

```
{ 
    'editor.import.api': '/import',
 'editor.upload.image.api': '/upload',
 'editor.upload.video.api': '/upload',
 'editor.upload.file.api': '/upload',
}
```
### <span id="page-0-0"></span>**1.**

> rails generate uploader File

#### **./app/uploaders/file\_uploader.rb**

```
Class FileUploader < CarrierWave::Uploader::Base
# Include RMagick or MiniMagick support:
   # include CarrierWave::RMagick
  # include CarrierWave::MiniMagick
   # Choose what kind of storage to use for this uploader:
   storage :file
   # storage :fog
   # Override the directory where uploaded files will be stored.
   # This is a sensible default for uploaders that are meant to be mounted:
  def store_dir
     "uploads/"
   end
   # Provide a default URL as a default if there hasn't been a file uploaded:
   # def default_url(*args)
   # # For Rails 3.1+ asset pipeline compatibility:
   # # ActionController::Base.helpers.asset_path("fallback/" + [version_name, "default.png"].compact.join
( '\_'))
 #
   # "/images/fallback/" + [version_name, "default.png"].compact.join('_')
   # end
   # Process files as they are uploaded:
   # process scale: [200, 300]
 #
   # def scale(width, height)
   # # do something
   # end
   # Create different versions of your uploaded files:
   # version :thumb do
   # process resize_to_fit: [50, 50]
   # end
   # Add a white list of extensions which are allowed to be uploaded.
   # For images you might use something like this:
  # def extension whitelist
   # %w(jpg jpeg gif png)
   # end
   # Override the filename of the uploaded files:
   # Avoid using model.id or version_name here, see uploader/store.rb for details.
  def filename
    "#{secure_token}.#{file.extension}" if original_filename.present?
   end
  protected
  def secure_token
    var = :"@#{mounted_as}_secure_token"
   model.instance variable qet(var) or model.instance variable set(var, SecureRandom.uuid)
   end
end
```
### <span id="page-1-0"></span>**2.**

> rails generate model UploadFile

### **./app/models/upload\_file.rb**

```
class UploadFile < ApplicationRecord
 mount_uploader :file, FileUploader
end
```
# <span id="page-2-0"></span>**3.**

> rails generate controller UploadFile

```
./app/controller/upload_file_controller.rb
```

```
class UploadFileController < ApplicationController
         skip_before_action :verify_authenticity_token # csrf_token
         def upload
         uploaded = UploadFile.create(file: params[:file]) 
         render json:{
             "uploadPath": uploaded.file.url
 }
     end
     def import
         root_path = Rails.root
         uploaded = UploadFile.create(file: params[:file])
         # 1. 
         input_file_path = uploaded.file.path
         input_file_name = File.basename(input_file_path)
         output_dir_name = File.basename(input_file_name, File.extname(input_file_name))
         converter_path = "%s/sedocConverter/sedocConverter_exe" % [root_path]
        font dir path = "s/fonts" % [root path]
         output_dir_path = "%s/public/output/%s" % [root_path, output_dir_name] 
         tmp_dir_path = "%s/tmp" % [root_path]
        system("%s -pz -f %s %s %s %s" % [converter path, font dir path, input file path, output dir path,
tmp_dir_path])
         # 2. PB 
         pb_file_path = "%s/document.pb" % [output_dir_path]
         aFile = File.open(pb_file_path, "r")
         aSerialized = Array.new
         if aFile
             aFile.sysread(16)
             aFile.each_byte do |byte|
                 aSerialized.push(byte & 0xFF)
             end
         end
        # 3.File.delete(input file path) if File.exist?(input file path)
         File.delete(pb_file_path) if File.exist?(pb_file_path)
         render json: {
             "importPath": "/output/%s" % [File.basename(output_dir_path)],
             "serializedData": aSerialized
         }
     end
end
```
## <span id="page-3-0"></span>**4.**

```
# UploadFile 'file' 
> rails generate migration AddFileToUploadFile file:string 
> rake db:migrate
```
#### **./config/routes.rb**

```
Rails.application.routes.draw do
 post 'import' => 'upload_file#import'
 post 'upload' => 'upload_file#upload'
end
```
- [Java Spring Framework](https://synapeditor.com/docs/pages/viewpage.action?pageId=328850)
- [Java Servlet](https://synapeditor.com/docs/pages/viewpage.action?pageId=329053)
- [ASP.NET \(C#\)](https://synapeditor.com/docs/pages/viewpage.action?pageId=327940)
- [ASP\(Classic\)](https://synapeditor.com/docs/pages/viewpage.action?pageId=3998667)
- [PHP](https://synapeditor.com/docs/pages/viewpage.action?pageId=327942)
- [PHP4](https://synapeditor.com/docs/pages/viewpage.action?pageId=329041)
- [Django](https://synapeditor.com/docs/pages/viewpage.action?pageId=3998408)
- [Ruby On Rails](#page-0-1)
- [Wordpress plugin](https://synapeditor.com/docs/pages/viewpage.action?pageId=328855)